# **FAQ - DECT Manager Synchronization Adding/Editing**

Valid for: N610 N670 N870 N870E Embedded Integrator Virtual Integrator

**Adding/Editing a synchronization reference**

This page allows you to define which DECT device is responsible to synchronize a cluster managed by the DECT manager. You can edit an existing entry of the DECT manager synchronization table or add a new entry.

## **DM Name**

For a new entry: Select a DECT manager from the option menu.

For an existing entry the identifier is shown.

#### **Cluster**

For a new entry: Select a cluster number of the selected DECT manager. Only one synchronisation reference can be set for a cluster.

For an existing entry: The cluster number of the selected DECT manager is shown.

#### **Cluster external sync**

• Select the cluster's synchronisation reference:

#### **Cluster external sync**

• Select the cluster's synchronisation reference:

**No external sync** Level 1 base of the cluster will only synchronise internally.

**Best DECT base of DM** Level 1 base of the cluster will synchronise with the best accessible base station of the DECT manager. The DECT manager must be selected from the **Reference** option menu.

**Ext RFPI xxx** Level 1 base of the cluster will synchronise with another DECT system. Different RFPI matching levels are possible.

**Ext RFPI (full match)** All bits of the RFPI are considered, i.e., one specific DECT system is referenced

**Ext RFPI (-1 match)** -1 match: the last bit of the RFPI is ignored.

**Ext RFPI (-2 match)** -2 match: the last two bits are ignored

. . .

The RFPI or a part of an RFPI must be entered in the **Reference** text field. Matching base stations are used to synchronise.

LAN Master of DM Level 1 base of the cluster will synchronise with the LAN master of the DECT manager. The DECT manager must be selected from the **Reference** option menu.

### **Reference**

In case of **Best DECT base** of DM and **LAN Master of DM**:

From the **Reference** option menu select the DECT manager.

#### In case of **Ext RFPI xxx**:

In the **Reference** field enter the RFPI or the part of the RFPI of the base station(s) to which the cluster can be synchronised.

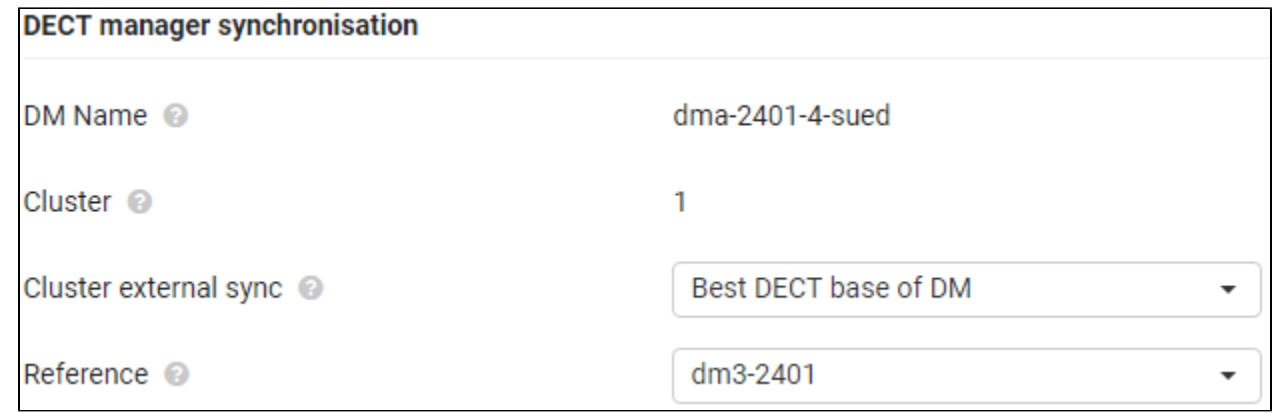